```
\begin{array}{cc} 1 & \times ?\text{PHP}/*\\ 2 & \times \text{dritle} \end{array}<sup>*</sup> @title delegates_meetings.php<br><sup>3</sup> * @description Vin Section Dele
         * @description Vip Section Delegates Assemblies
 4 * @author Stephan Gill <service@vokativ.de> vokativ GmbH <webmaster@vokativ.de>
 5 * @copyright vokativ GmbH 2010<br>6 * @date 2010-08-09 11:52
         6 * @date 2010-08-09 11:52
 7 * @param Int $_GET[ 'navId' ] - common navigation id
         *// common start
11 session start();
 12 include( "path_class.php" );
 13 include( BASE. "navStructureProvider.php" );
 14 include( INC. "getBreadcrumb.inc.php" );
 15 include( INC. "fontsize_inc.php");
17 <!DOCTYPE html PUBLIC "-//W3C//DTD XHTML 1.0 Transitional//EN" "http://www.w3.org/TR/xhtml1/DTD/xhtml1-transitional.dtd">
18 <html xmlns="http://www.w3.org/1999/xhtml">
19 <head><br>20 <title
20 \langletitle>Deutsche Gesellschaft für Nuklearmedizin e.V.\langle/title><br>21 \langle?PHP include( INC."meta inc.php");?>
21 <?PHP include( INC."meta_inc.php");?><br>22 <link href="/styles/style.css" rel="s
                22 <link href="/styles/style.css" rel="stylesheet" media="screen" />
 23 <link href="/styles/druck.css" rel="stylesheet" media="print" />
 24 <link rel="stylesheet" type="text/css" href="/styles/fontsize_css.php" />
25 <script language="JavaScript" type="text/javascript">
 26 <!-27 function newWindow(url, title, breite, hoehe)<br>28
 2829 meinWindow =(
30 window.open(url,title,"toolbar=0,location=0,directories=0,status=0,menubar=0,scrollbars=2,resizable=1,dep
31 meinWindow.focus();
32 return false;<br>33 a contract de la partie de la partie de la partie de la partie de la partie de la partie de la partie de la
 33 }
34 //-->
35 \langle/head> \langle/script>
36 \left( \frac{\text{p}}{\text{p}} \right) </head>
        37 <body><a name="top"></a>
38 <div id="container">
39 <div id="uberhead" ><a href="/index.php"><img src="/images/trans.gif" alt="" height="157" width="205" border="0"/></a> <div id="loginbar" align="center">
 40 (div id="loginbar" align="center"><br>
41 (div id="loginbar" align="center"><br>
41 (div id="loginbar" align="center">
41 <?PHP include(INC."member_login_inc.php");?><br>
</div>
                               \langle/div>
                               44 <div id="con_head_1" >
45 <div class="sizereg"><p><b>Schrift</b>: <?PHP print(get_fontsize_link('dec', 'A-'));?><?PHP print(get_fo
46 \langle/div><br>47 \langle/div>
                               \langle/div>
                       \langle/div><!-- end banner -->
51 <div id="left">
52 <ul class="buttonmenu">
53 <?PHP include( INC."nav_inc.php");?>
 54 \langle/ul>
 57 <div id="suchfunktion"><?PHP include(INC."search_inc.php");?></div>
 58 <div id="expertenmakler" align="center">
59 <a href="/patienten/expertenmakler.php?navId=66" target="_top" class="expertenmaklertext">Der DGN Experte
60 </div>
                \langle/div>
64 <div id="right">
65 <div id="con_head_2">
66 \langle \text{diag src} = " \langle ? \rangle = \text{IMG?}\rangle \text{con\_pic\_1.jpg" alt="Head Grafik" />67 \langle \text{div} \rangle<br>68 \langle \text{div} \rangle68 <div id="breadbar" class="breadbar" >
                                      69 <p><?=$breadcrumb?></p>
 70 </div><!-- end mainnavi --><a id="top" name="top"></a>
                               71 <div id="content"><span class="nurdruck"><img src="/images/logo_dgn_print.gif" alt="DGN Logo" class="nurdruck" a
 72 <h1>NUB-Antragsfrist endet am 31. Oktober 2022 – Vier Musteranträge stehen zum Download zur Verfügung</h1>
 73 <div class="contenttext">
74 <div class="contenttext">
74 <p>Am 31.
 <sup>2</sup> <sup><p>Am</sup> 31. Oktober 2022 um 24.00 Uhr läuft die Frist für die Einreichung so genannter NUB-Anträge<br>25 <p><mark>&nbsp:</mark></p>
                                         <p>&nbsp;</p>
 76 <p>Im Falle einer Anerkennung einer NUB durch das InEK (Status 1) – die Bewertung erfolgt durch das InE
77<br>
78<br>
78<br>
78<br>
78<br>
78<br>
78<br>
7978 <p>Es hat sich gezeigt, dass das InEK auch die Zahl der gestellten Anträge für die Einschätzung der Bed
 79 <p>&nbsp;</p>
80 <p>Die DGN stellt an dieser Stelle aktuell vier Musteranträge zu folgenden Methoden zur Verfügung:</p>
 81 \langleul>
82 <li><sup>32</sup>P-markierte Mikropartikelimplantation bei primär irresektablen lokal fortgesch
83 <li>Actinium-225-PSMA-Therapie (Prostataspezifisches Membran-Antigen)</a></li></a></li>Radioligandentherapie mit lu-177-PSAM und Ac-225-PSMA</li>
                                                84 <li>Radioligandentherapie mit Lu-177-PSAM und Ac-225-PSMA</li>
 85 \langle/ul>
86 \langle n \rangle \langle n \rangle \langle n \rangle \langle n \rangle87 <p>Weitere Informationen über NUB-Anträge finden Sie hier.</p>
88 <p>&nbsp;</p><br>89
89 <p>Der Text aus dem bereitgestellten Dokument kann kopiert und direkt in die Felder der NUB-Anfrage im
90 \langle p \rangle \langle p \rangle \91 <p>Bitte beachten Sie, dass am 31. Oktober 2022 um 24.00 Uhr die Frist für die Einreichung der NUB-Antr
92 \langle n \rangle \langle n \rangle \langle n \rangle \langle n \rangle93 <p>Für die Bereitstellung der NUB-Musteranträge danken wir alle Beteiligten.</p>
94 \langle p \rangle \langle p \rangle \langle p \rangle95 <p>Viel Erfolg bei der Antragstellung!</p>
                                       <p><p><p></math>98 <table width="100%" border="0" cellspacing="0" cellpadding="2">
 99 <tr>
100 \lt td valign="bottom" height="20"><a href="#top"><img src="/images/gotop.gi
101 <td align="right" valign="bottom" height="20"><a href="#top"><img src="/i
```
 $\frac{9}{10}$ 

43<br>44

 

61<br>62

96<br>97

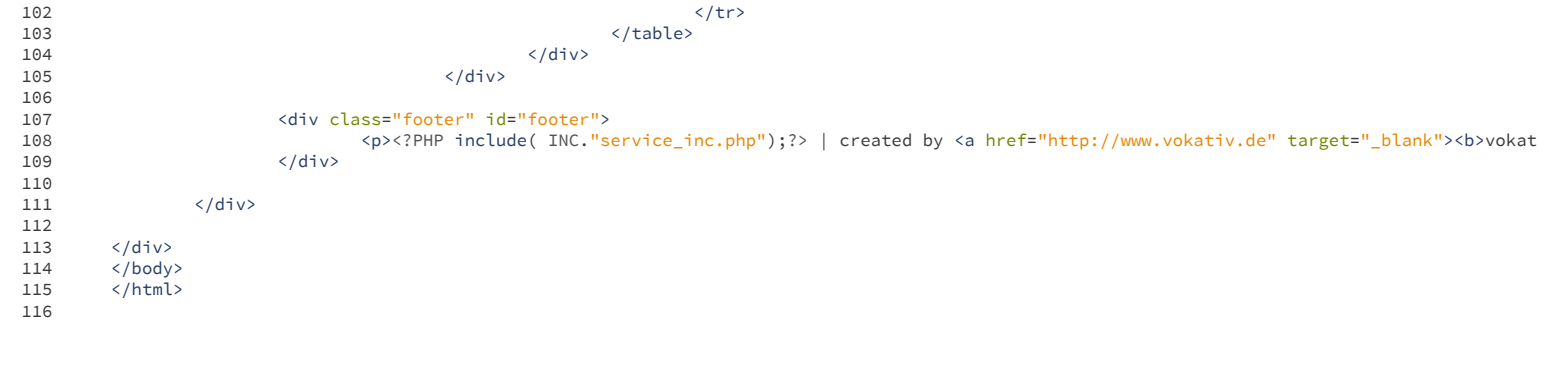